# Politechnika Krakowska im. Tadeusza Kościuszki

# Karta przedmiotu

obowiązuje studentów rozpoczynających studia w roku akademickim 2015/2016

Wydział Mechaniczny

Kierunek studiów: Inżynieria Produkcji Produkcji Profil: Ogólnoakademicki Profil: Ogólnoakademicki

Forma sudiów: niestacjonarne **Kod kierunku: R** 

Stopień studiów: II

Specjalności: Bez specjalności

### 1 Informacje o przedmiocie

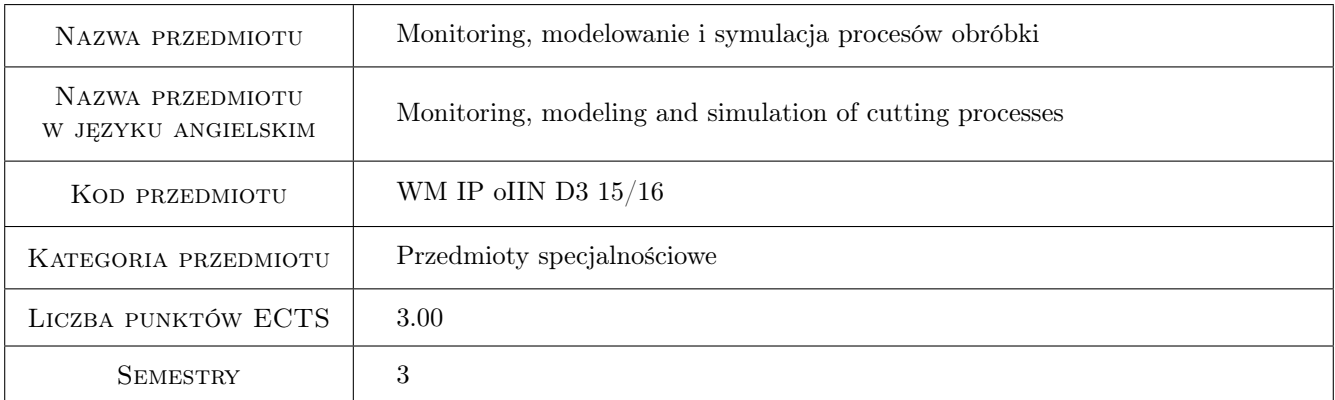

### 2 Rodzaj zajęć, liczba godzin w planie studiów

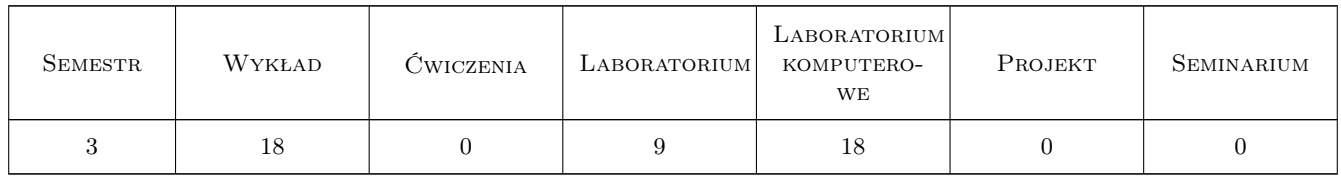

### 3 Cele przedmiotu

Cel 1 Zapoznanie z podstawowymi sposobami modelowania i symulacji różnych procesów obróbki.

- Cel 2 Nabycie umiejętności optymalizacji parametrów skrawania ze względu na wydajność i jakość powierzchni obrobionej.
- Cel 3 Zapoznanie ze sposobami monitoringu i nadzorowania procesów obróbki.

### 4 Wymagania wstępne w zakresie wiedzy, umiejętności i innych **KOMPETENCJI**

- 1 Posiadanie podstawowej wiedzy z zakresu rysunku technicznego
- 2 Posiadanie podstawowej wiedzy z zakresu programowania obrabiarek CNC
- 3 Posiadanie podstawowej wiedzy z zakresu numerycznych metod obliczeniowych
- 4 Posiadanie podstawowej wiedzy z zakresu technologii wytwarzania

### 5 Efekty kształcenia

- EK1 Wiedza Zna podstawowe zagadnienia związane z symulacją i optymalizacją procesu obróbki oraz korzyści technologiczne i ekonomiczne wynikające z jej stosowania.
- EK2 Wiedza Zna podstawowe czynniki wpływające na proces skrawania, wynikające ze stosowania powłok ochronnych, geometrii ostrza oraz sposobu chłodzenia strefy obróbki.
- EK3 Wiedza Zna budowę oraz zasadę działania systemów umożliwiających monitoring i nadzorowanie procesów obróbki.
- EK4 Umiejętności Potrafi dokonać optymalizacji parametrów skrawania ze względu na wybrane kryteria.
- EK5 Umiejętności Potrafi dokonać analizy obciążenia ostrza skrawającego, rozkładu pól naprężeń, odkształceń i temperatury w strefie skrawania oraz stanu naprężeń w warstwie wierzchniej przedmiotu obrabianego.

EK6 Kompetencje społeczne Praca w zespole.

### 6 Treści programowe

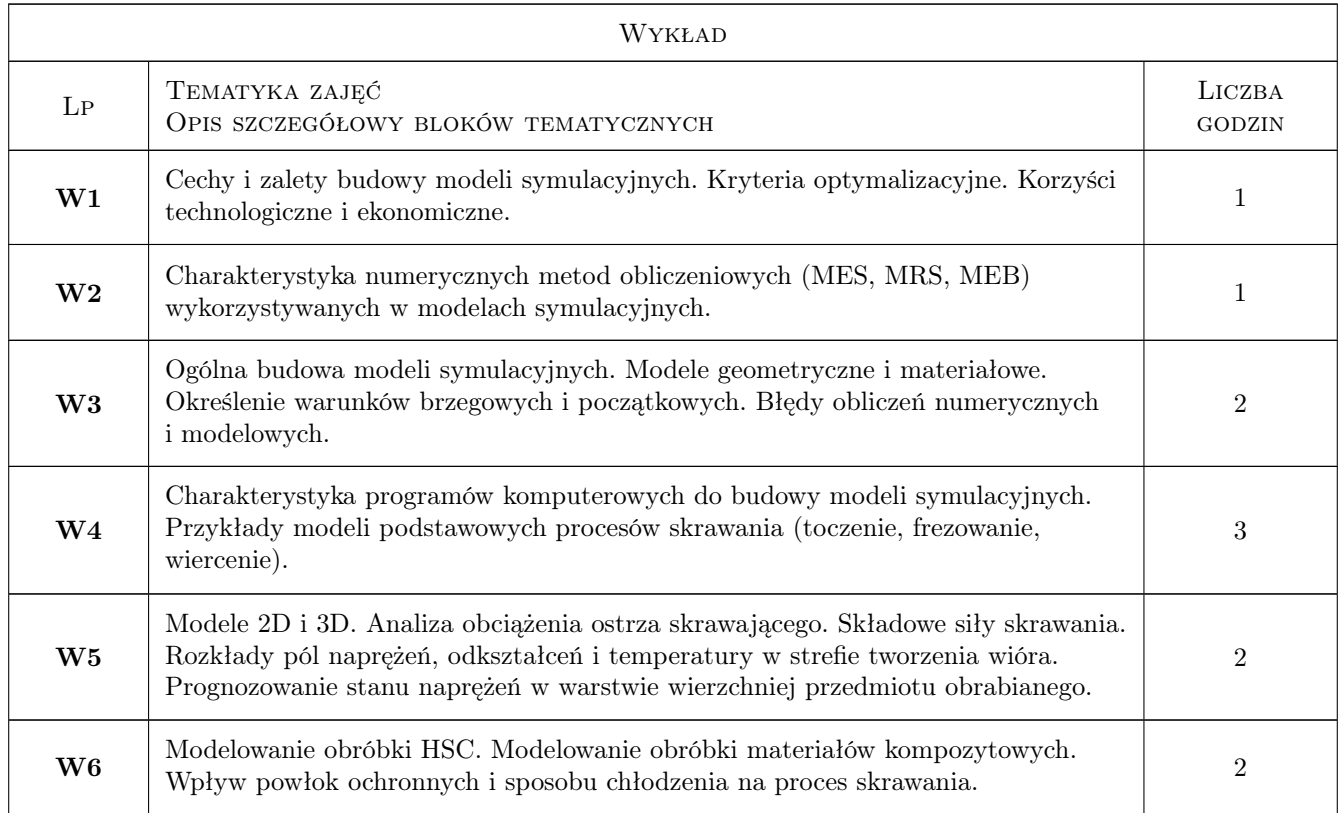

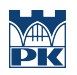

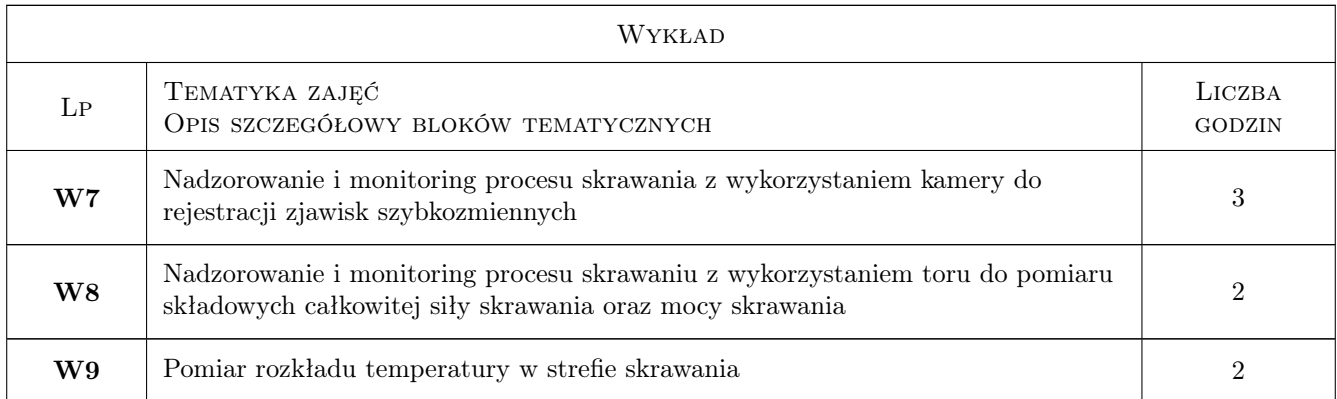

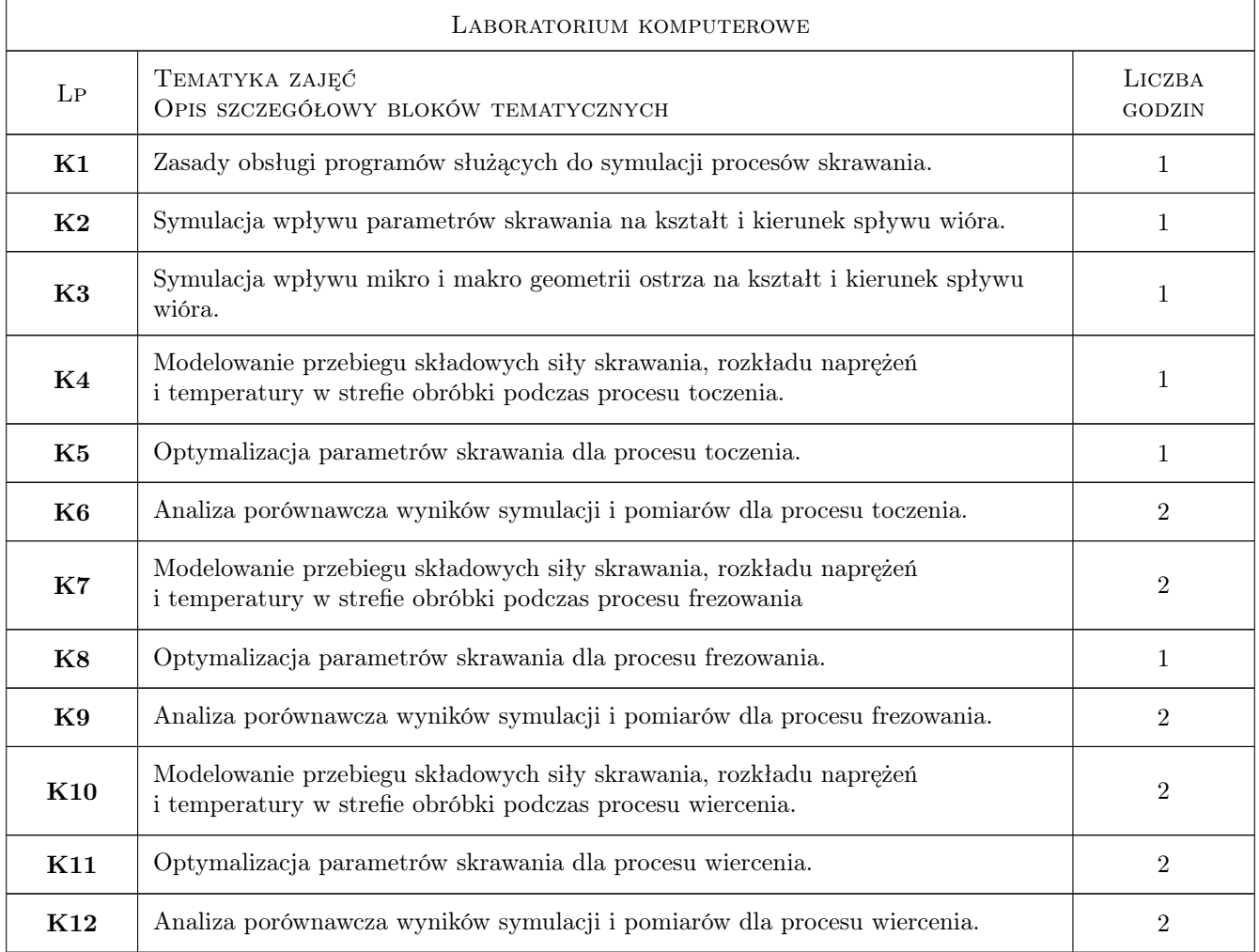

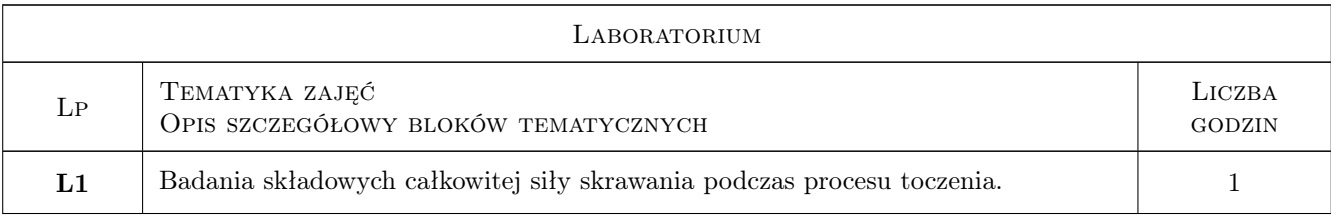

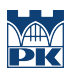

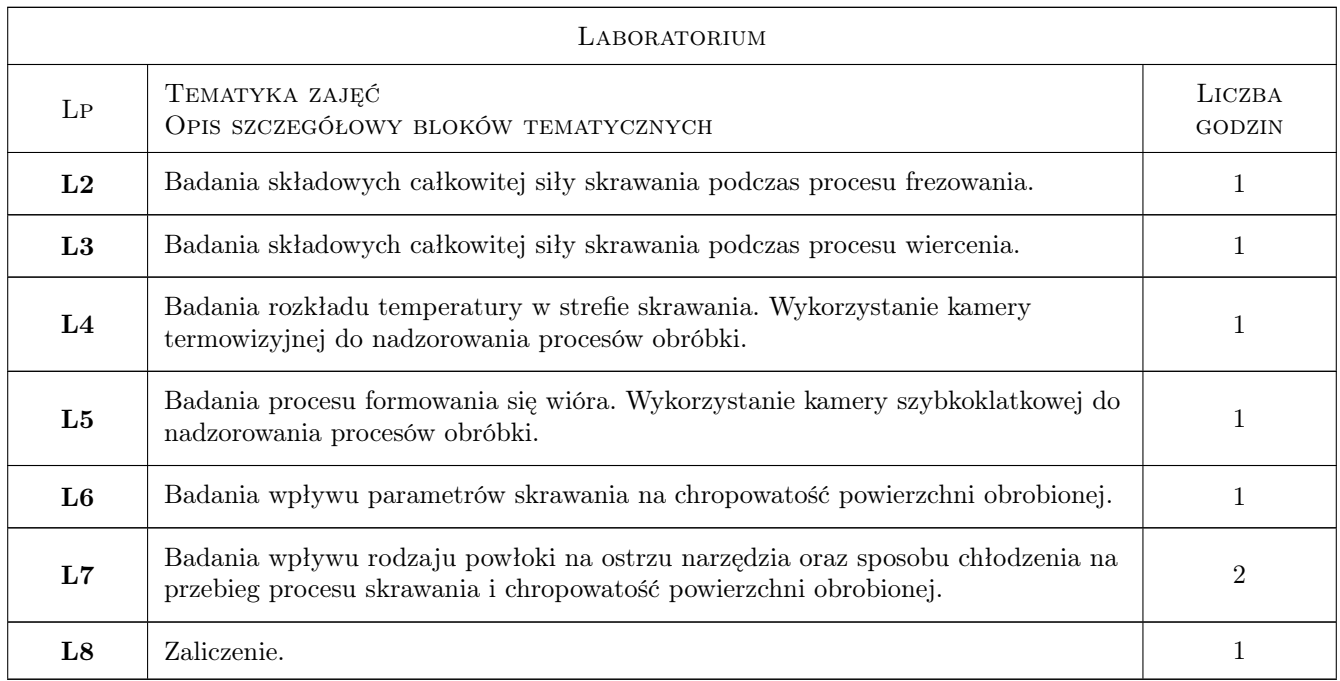

# 7 Narzędzia dydaktyczne

- N1 Wykłady
- N2 Prezentacje multimedialne
- N3 Ćwiczenia laboratoryjne
- N4 Praca w grupach

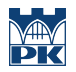

# 8 Obciążenie pracą studenta

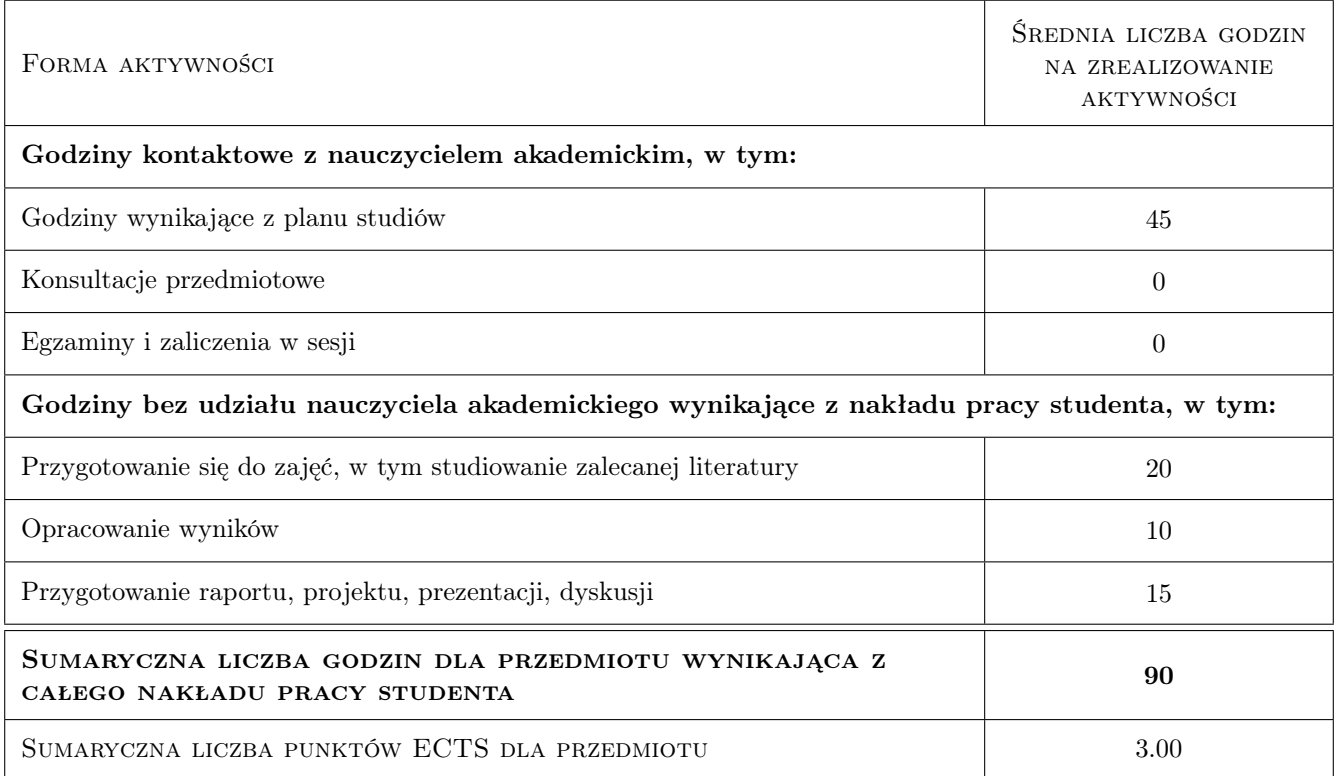

### 9 Sposoby oceny

#### Ocena formująca

F1 Sprawozdanie z ćwiczenia laboratoryjnego

F2 Test

#### Ocena podsumowująca

P1 Egzamin pisemny

#### Warunki zaliczenia przedmiotu

- W1 Konieczność uzyskania oceny pozytywnej z każdego efektu kształcenia
- W2 Ocena końcowa ustalana jest na podstawie średniej arytmetycznej ocen (punktów) ze wszystkich przeprowadzonych testów

#### Kryteria oceny

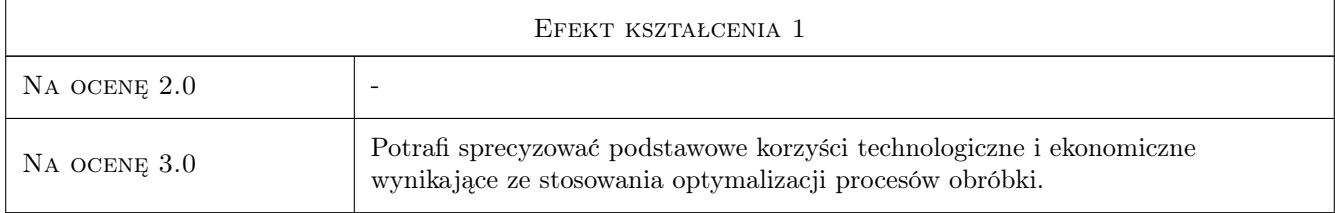

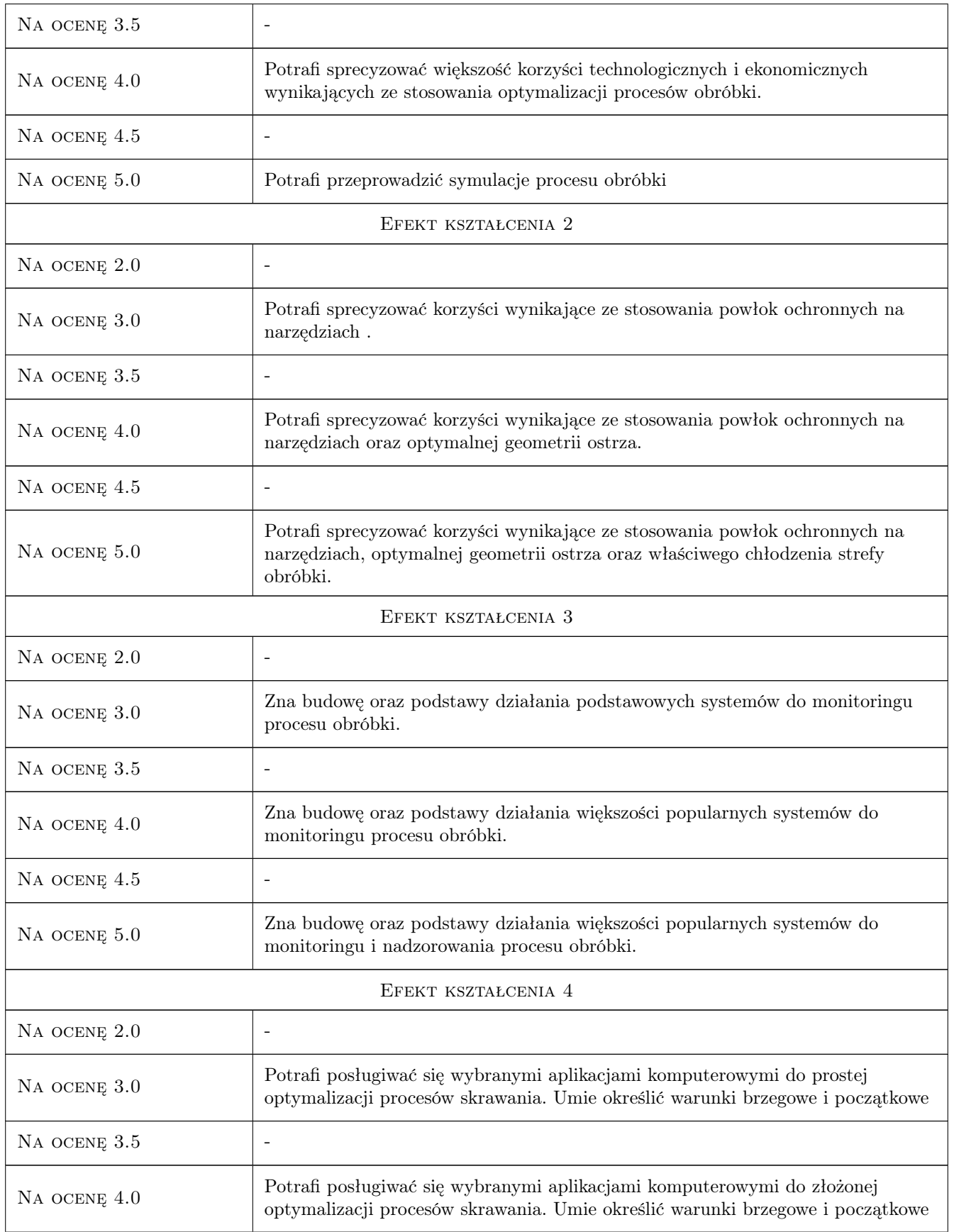

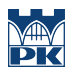

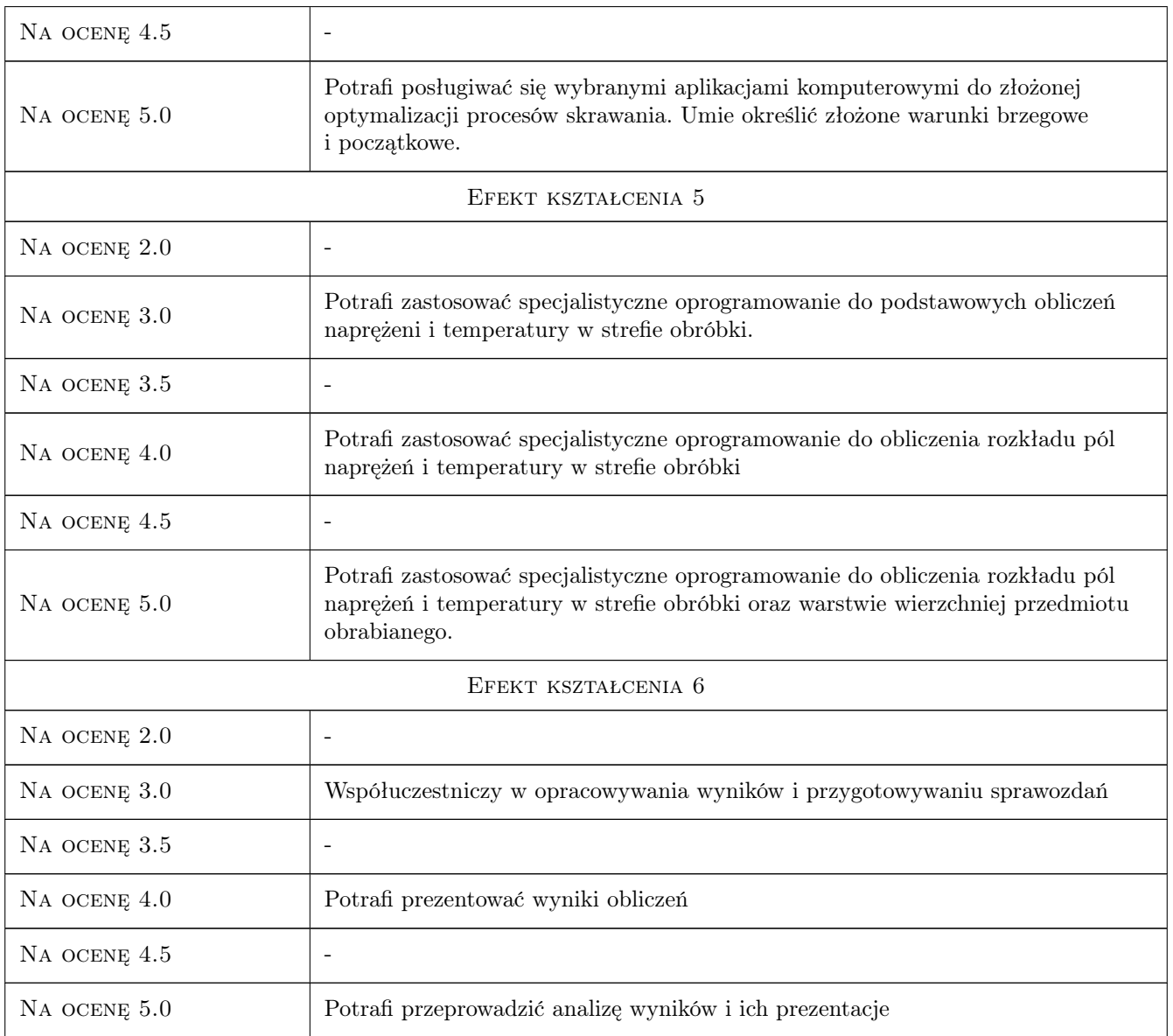

# 10 Macierz realizacji przedmiotu

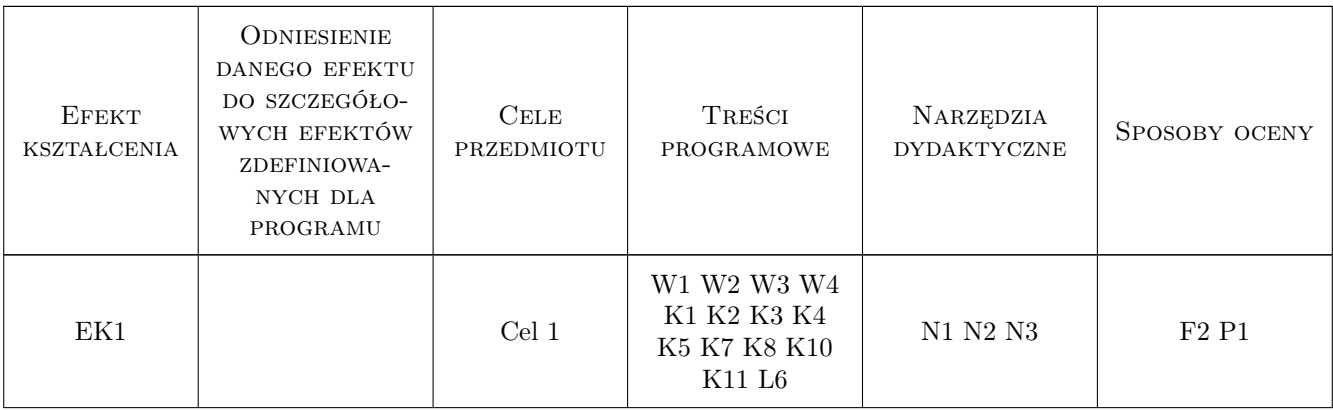

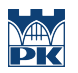

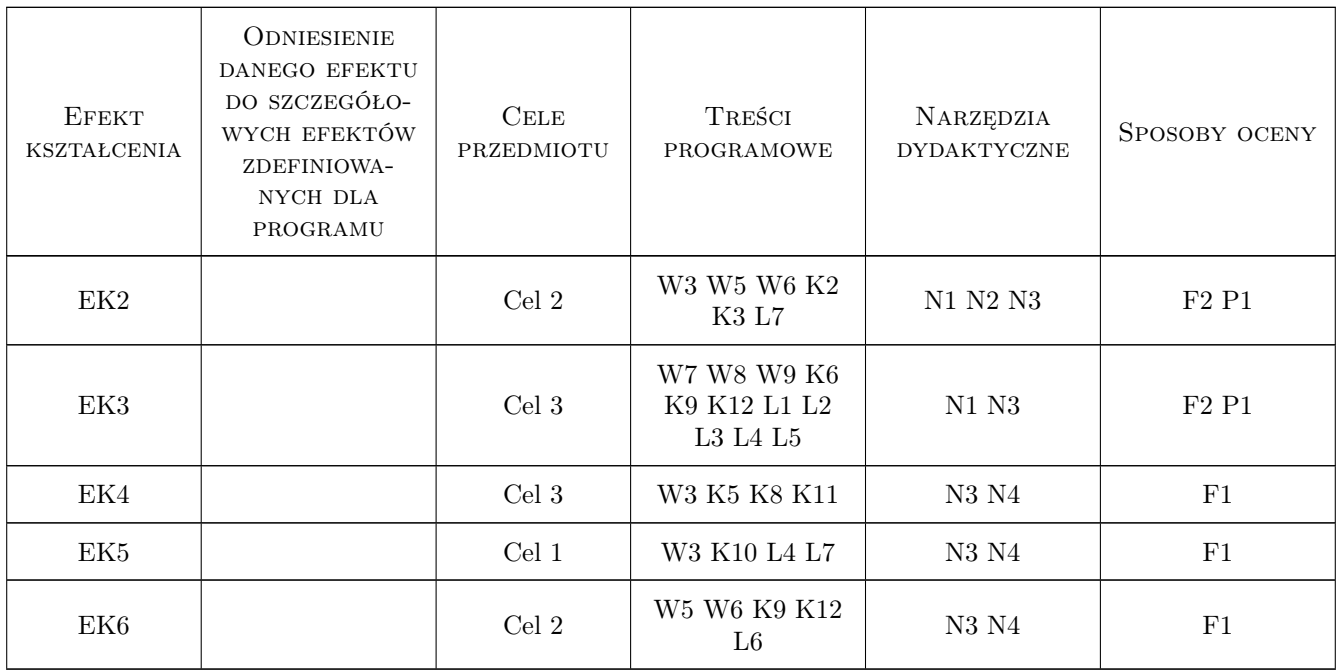

### 11 Wykaz literatury

#### Literatura podstawowa

- [1 ] Bielski J. Wprowadzenie do inżynierskich zastosowań MES., Kraków, 2010, WPK
- [2 ] Grzesik W. Podstawy skrawania materiałów konstrukcyjnych, Warszawa, 2010, WNT
- [3 ] Zębala W. Modelowanie procesu skrawania, Kraków, 2011, WPK

#### Literatura uzupełniająca

- [1 ] Przybylski W., Deja M. Komputerowo wspomagane wytwarzanie maszyn, Warszawa, 2007, WNT
- [2 ] Rakowski G., Kacprzyk Z. MES-Metoda elementów skończonych w mechanice konstrukcji, Warszawa, 2005, WPW

### 12 Informacje o nauczycielach akademickich

#### Osoba odpowiedzialna za kartę

prof. dr hab. inż. Wojciech, Bogusław Zębala (kontakt: wojciech.zebala@pk.edu.pl)

#### Osoby prowadzące przedmiot

1 dr hab. inż. Prof. PK Wojciech Zębala (kontakt: zebala@mech.pk.edu.pl)

- 2 dr inż. Tadeusz Otko (kontakt: otko@m6.mech.pk.edu.pl)
- 3 dr inż. Bogdan Słodki (kontakt: slodki@m6.mech.pk.edu.pl)
- 4 dr inż. Małgorzata Kowalczyk (kontakt: kowalczyk@m6.mech.pk.edu.pl)
- 5 dr inż. Andrzej Matras (kontakt: amatras@m6.mech.pk.edu.pl)
- 6 dr inż. Grzegorz Struzikiewicz (kontakt: struzikiewicz@m6.mech.pk.edu.pl)
- 7 dr inż. Łukasz Ślusarczyk (kontakt: slusarczyk@m6.mech.pk.edu.pl)

### 13 Zatwierdzenie karty przedmiotu do realizacji

(miejscowość, data) (odpowiedzialny za przedmiot) (dziekan)

PRZYJMUJĘ DO REALIZACJI (data i podpisy osób prowadzących przedmiot)

. . .